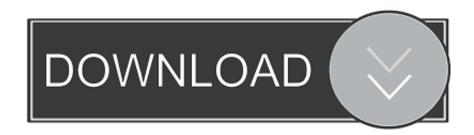

#### Powerpoint 2008 For Mac For Dummies

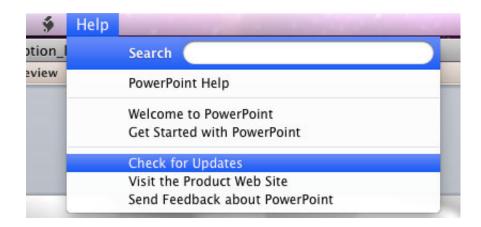

Powerpoint 2008 For Mac For Dummies

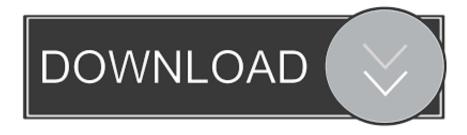

1/3

Chapter 11: Making Your Slide Shows Sing Chapter 12: Presentation Mastery Part IV: Crunching Data with Microsoft's Most Excellent Excel.

- 1. powerpoint dummies
- 2. powerpoint dummies guide
- 3. powerpoint 2019 for dummies pdf

For external connectivity, the Mac Pro included five ports, two and two (Late 2006 until Early 2008), respectively four FireWire 800 (Early 2009 until Mid 2012) ports.. It compares the Student/Teacher Edition, Standard Edition, and Professional Edition, then walks you through installing your preferred version and keeping it up to date.

### powerpoint dummies

powerpoint dummies, powerpoint dummies pdf, powerpoint dummies guide, powerpoint for dummies 2020, powerpoint 2019 for dummies pdf, powerpoint for dummies 2019, dtms for dummies powerpoint, powerpoint 2016 for dummies pdf, powerpoint for dummies cheat sheet, powerpoint for dummies video, powerpoint for dummies youtube, powerpoint for dummies 2016, powerpoint for dummies book, powerpoint for dummies free download <u>Usbasp Driver Windows 8 Download</u>

Get top-flight advice on: • Using the Project Gallery• Creating documents using templates, tables, styles, and text boxes• Checking grammar and using the Thesaurus• Making Web pages with Word• Building slide shows that include sound, movies, and images• Giving your presentation, or exporting it as a movie or PDF• Entering, formatting, and editing data in spreadsheet cells• Sprucing up your charts• Setting up Entourage for e-mail and newsgroups• Coordinating your projects and tracking progress Whether you're new to Office or moving up from an earlier version, this is the guide for you! Packed with the latest Office tricks and tips Create beautiful documents, crunch numbers and data, and make your slide shows sing It's a suite deal — documents, spreadsheets, presentations, e-mail, and calendars, all in Office 2008 for Mac.. Chapter 6: Refining and Editing Documents with Word Chapter 7: Going for the Designer Look: Using Templates and Other Design Elements.. Part I: Introduction to the Microsoft Office 2008 Suite 'Office 2008 for Mac: for Dummies' is a good reference for both the first time Office user and the experienced Office user.. Who better than "Dr Mac, "Bob LeVitus, to show you how to load and use them all? From choosing the best version for your needs to managing your life with your online calendar, Office 2008 For Mac For Dummies covers what you need to know.. You'll find out all the things you can do with Word, Excel, PowerPoint, and Entourage, and how to use them all together to get the most bang for your Office buck. Microsoft Autocollage Crack Serial Keygen

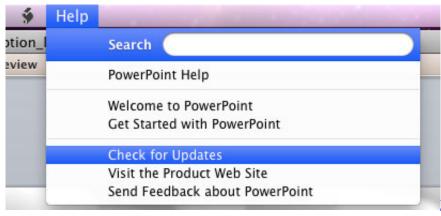

Download cable mini usb a hdmi media markt

for android apk

## powerpoint dummies guide

2/3

#### Monroe Driver License Office Nc download free software

Discover how to: • Install and update Office 2008• Create documents using templates, tables, and graphics• Add images, sound, and movies to a slide show• Enter, format, sort, and filter data in cells• Send and receive e-mail About the Author.. Part II: Mastering Microsoft Word Chapter 4: Getting to Know Microsoft Word Chapter 5: Processing Documents with Word.. Chapter 1: Overview from 10,000 Feet Chapter 2: A Sweet Suite: Introducing the Office 2008 Applications.. A/b/g/n support () required an optional module in the Mid 2006, Early 2008 and Early 2009 models, whereas in the 2010 model and later Wi-Fi was standard.. Office 2008 for Mac is here, with great new enhancements to all your favorite office productivity tools. Pudhu Vellai Mazhai Mp3 Download

# powerpoint 2019 for dummies pdf

Can I Use Official Download Office 2016 For Mac

Chapter 3: Common Knowledge: Things That Work the Same in All Office Applications.. Was supported with two built-in ports Also required an optional module in the Mid 2006 model, but was standard in the Early 2008 and newer models.. Chapter 9: Getting to Know Microsoft PowerPoint Chapter 10: Creating Slide Shows.. Chapter 8: This and That: Advanced and Collaboration Features Part III: Powerful Presentations with Microsoft PowerPoint.. Chapter 13: Getting to Know Microsoft Excel Chapter 14: Crunching Numbers (and Data) with Excel.. Part 1 starts with the very basics, describing the three Office versions available to purchase, how to install them, and how to set them up. 773a7aa168 <a href="Adobe Photoshop Lightroom Classic Cc 2018 V7.3 Serial For Mac Os X">Adobe Photoshop Lightroom Classic Cc 2018 V7.3 Serial For Mac Os X</a>

773a7aa168

Ms Xbox 360 Wireless Controller Driver

3/3